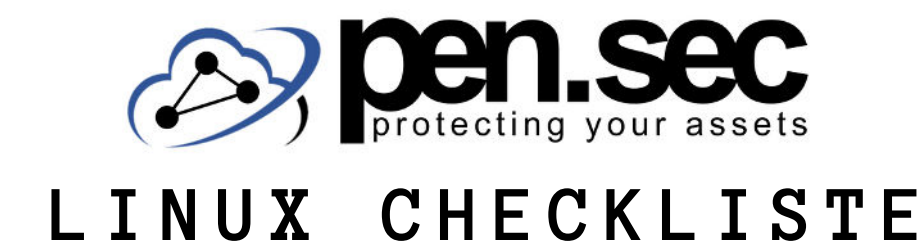

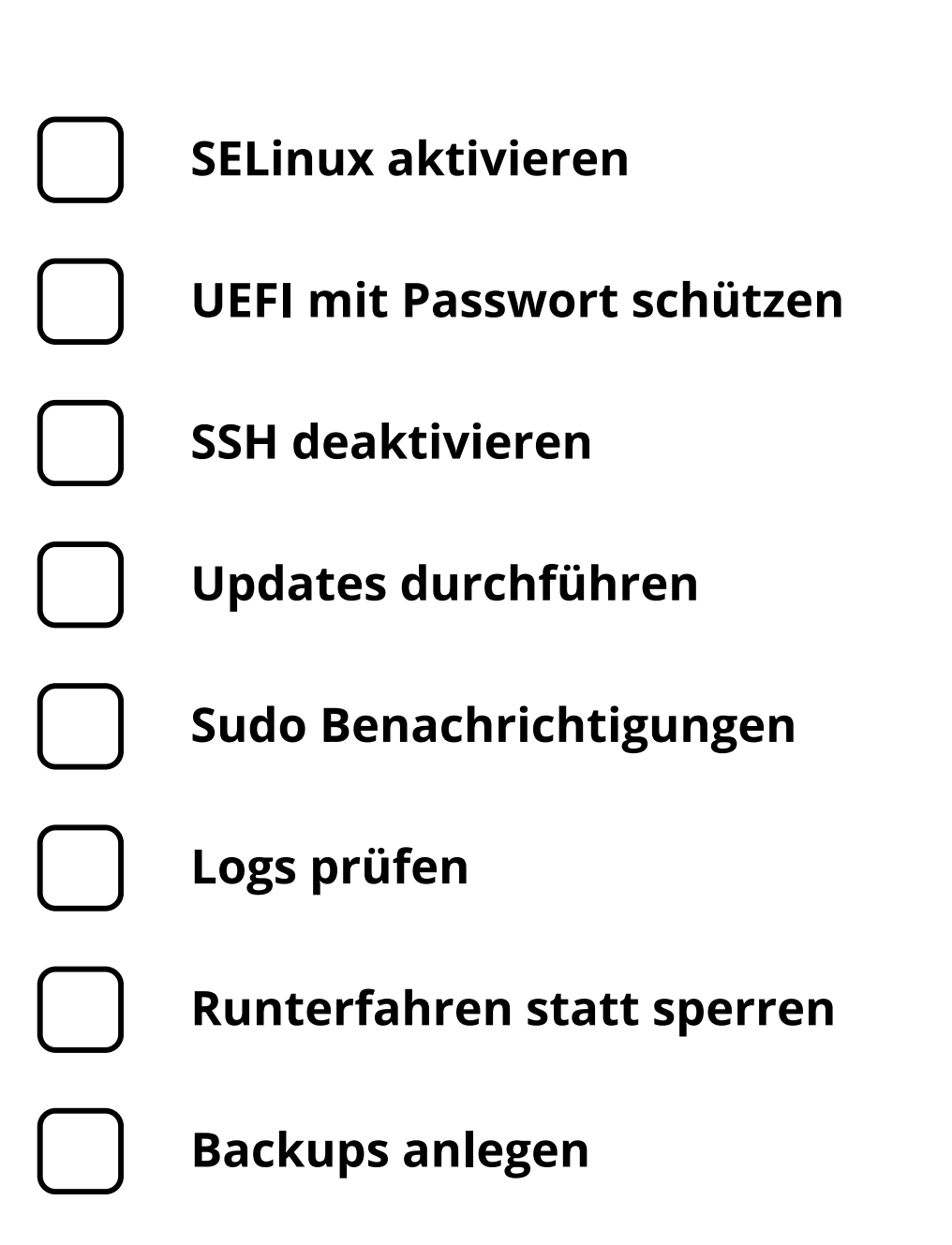

www.pen-sec.de | +49 (0) 9491 / 74 29 885-0

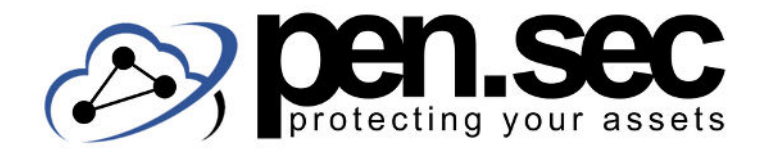

# **L I N U X C H E C K L I S T E**

## **SELinux aktivieren**

Security Enhanced Linux ist in vielen Linux Distributionen enthalten und dient der Zugangskontrolle auf Kernel Level.

#### **UEFI mit Passwort schützen**

Veränderungen am UEFI durch nicht autorisierte User müssen unterbunden werden. Deshalb sollte ein starkes Passwort gesetzt werden.

# **SSH deaktivieren**

Als normaler User muss man in der Regel nicht per SSH auf den PC zugreifen und sollte SSH deshalb deaktivieren.

# **Updates durchführen**

Mit apt-get update && apt-get upgrade kann man das Betriebssystem schnell auf den neusten Stand bringen.

## **Sudo Benachrichtigungen**

Optional kann jedes Mal wenn ein User Sudo verwendet eine Mail an den Admin versendet werden.

## **Logs prüfen**

Mit logwatch kann man sich Reports über alle Aktivitäten im System erstellen lassen.

#### **Runterfahren statt sperren**

Über eine Cold Boot Attacke können bestimmte Daten aus dem Speicher gelesen werden solange das System nicht heruntergefahren wurde.

#### **Backups anlegen**

Vor und nach größeren Systemveränderungen sollten Backups angelegt werden. Diese Backups müssen regelmäßig getestet werden.

#### www.pen-sec.de | +49 (0) 9491 / 74 29 885-0